# **Statement of Information** Single residential property located outside the Melbourne metropolitan area

### Section 47AF of the Estate Agents Act 1980

## Property offered for sale

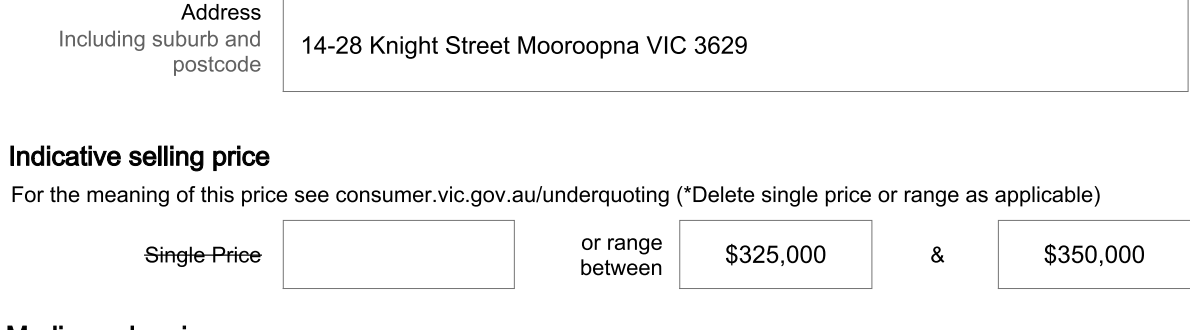

## Median sale price

(\*Delete house or unit as applicable)

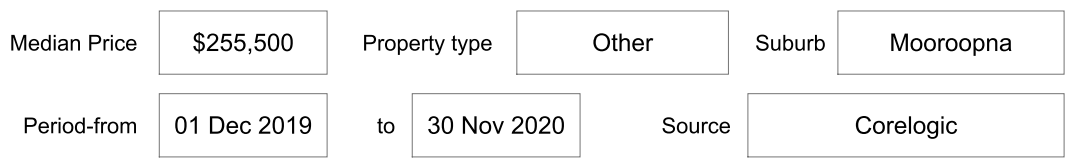

#### Comparable property sales (\*Delete A or B below as applicable)

 $A^*$ These are the three properties sold within five kilometres of the property for sale in the last 18 months that the estate agent or agent's representative considers to be most comparable to the property for sale.

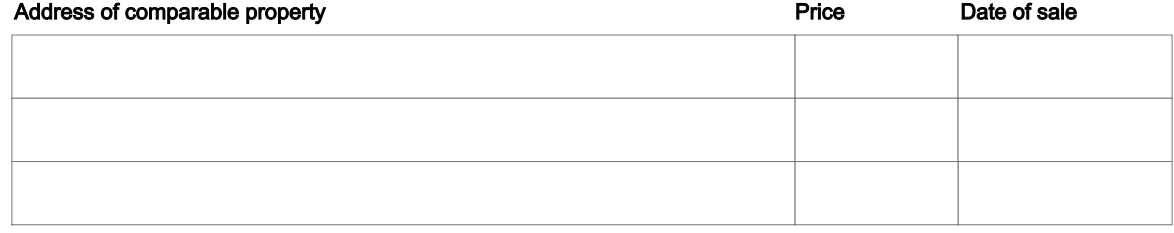

#### **OR**

 $B^*$ The estate agent or agent's representative reasonably believes that fewer than three comparable properties were sold within five kilometres of the property for sale in the last 18 months.

This Statement of Information was prepared on: 21 December 2020

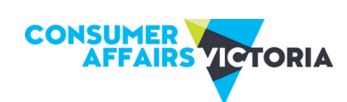

consumer.vic.gov.au